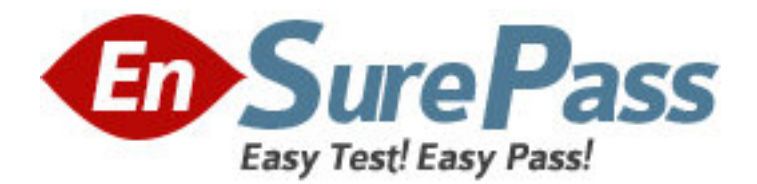

**Exam Code:** 920-161 **Exam Name: ncds-callpilot 4.0 exam Vendor:** Nortel **Version:** DEMO

# **Part: A**

1: You have a customer that is concerned that a hacker may have compromised their systems. They would like to see if they can gather any information from the system that might help them see suspicious activity. Which report from CallPilot Reporter would help the customer?

A.Alert reports B.Traffic reports C.Outcalling reports D.Networking reports **Correct Answers: A** 

2: Your customer is concerned that employees are not deleting their voicemail messages. The customer wants to see which users are using excessive amounts of storage. Which CallPilot Reporter report will display this?

A.Disk Usage report B.Inactive User report C.Storage Usage report D.Top Users of Storage report **Correct Answers: D** 

3: A customer has their own Network Management System (NMS). They want to use Simple Network Management Protocol (SNMP) traps and they want these traps interpreted for them. Which two files would you use to allow the system to accomplish this task? (Choose two.)

A.cbflt.mib B.nbflt.mib C.nt-ref.mib D.cp-ref.mib **Correct Answers: B C** 

4: Within the company's automated attendant, an administrator needs to grant access to certain protected areas for customers with proper password access. Which will allow the administrator to create this function?

A.access control lists (ACL)

B.restriction permission access (RPA)

C.CallPilot Service Directory (SDN) Table

D.Password Check box in Application Builder

### **Correct Answers: D**

5: Which Bill-back report can be used to track the cost associated with outcalling activity by mailbox, where a reported record could represent a DTT call made by a mailbox?

A.The Messaging Usage Bill-back Report

B.The Networking Usage Bill-back Report

C.The Digital Test Trunk (DTT) Usage Bill-back Report

D.The Remote Notification (RN) Usage Bill-back Report

### **Correct Answers: D**

6: After a CallPilot system is installed, how should the passwords of the built-in accounts (administrator, system, distributor, designer) on the system be handled?

A.These passwords should be left unchanged.

B.These passwords should be changed from their default values immediately.

C.These passwords should be changed from their default values within 30 days.

D.The password of the administrator account should be changed from its default value, but the passwords of the other accounts should be left unchanged to enable remote support.

#### **Correct Answers: B**

7: You have a system that needs the users permissions to be restricted for security reasons as well as to prevent unauthorized toll charges. What would you use to ensure that these requirements are met?

A.Set access control lists (ACL).

B.Set restriction permission lists (RPL).

C.Set restriction permission access (RPA).

D.Set system lock down parameters (SLP).

# **Correct Answers: B**

8: You have a customer that has 200 Remote Notification (RN) users. The users need to setup preferences for their individual Message Notification. How can they do this?

A.Use My CallPilot only.

B.Use Desktop Messaging only.

C.Use Desktop Messaging and My CallPilot.

D.Use My CallPilot by calling their mailbox directly.

# **Correct Answers: A**

9: To which can the Restriction/Permission Lists (RPLs) be applied? A.the entire CallPilot system B.the entire CallPilot system and individual mailboxes C.the entire CallPilot system and individual mailbox classes D.the entire CallPilot system, individual mailbox classes and individual applications **Correct Answers: D** 

10: What information is saved by Reporter profiles for future sessions? A.time, date, length of session B.custom reports, settings, log C.log, administration log on/log off, administrator id D.custom reports, application builder applications, settings **Correct Answers: B** 

11: A company has several different faxes that can be obtained by dialing their toll-free number, entering the correct menu option, and entering the fax number to which the document should be sent. The company's telecommunications administrator needs to make sure each department pays for their own outgoing faxes. What CallPilot Reporter report can they use to correctly charge departments for their out going faxes?

A.Fax Print Bill-back Report

B.800 Access Bill-back Report

C.Network usage Bill-back Report

D.Fax on Demand Bill-back Report

### **Correct Answers: D**

12: An administrator wants to configure the company's CallPilot server to run Simple Network Management Protocol (SNMP), to be able to send CallPilot-related traps to a Network Management System (NMS). What is a valid sequence of actions for allowing the administrator to access the option(s) for starting the SNMP process?

A.On the CallPilot server, select Start > Settings > Control Panel. Double-click Network.

B.On the CallPilot server, select Start > Settings > Control Panel. Double-click Services.

C.On the CallPilot server, select Start &gt: Settings &gt: Control Panel. Double-click SNMP, and select "snmp service options".

D.On the CallPilot server, select Start > Settings > Control Panel. Double-click System and select "snmp service options".

# **Correct Answers: B**

13: Which CallPilot Unified Messaging clients use challenge/response authentication? A.My CallPilot

B.Microsoft Outlook Express and Netscape Messenger

C.Microsoft Outlook, Lotus Notes and Novell GroupWise

D.Microsoft Outlook Express, Netscape Messenger, Qualcomm Eudora Pro

# **Correct Answers: C**

14: A customer is considering the four networking protocols that CallPilot supports. Which two statements about networking protocols is true? (Choose two.)

A.Voice Profile for Internet Mail (VPIM) networking uses an email-like address.

B.Enterprise networking can send a single message to multiple recipients by making one call.

C.Audio Messaging Interchange Specification (AMIS) networking supports voice and text messaging.

D.Network Messaging Server (NMS) networking supports the Electronic Switched Network (ESN) dialing plan.

# **Correct Answers: B D**

15: Speech Activated Messaging is invoked by the mailbox user's spoken command. These commands are context sensitive. Which two statements are true? (Choose two.)

A.You can say "Cancel" to stop the playing of the voice messages.

B.You can say "Restore" to restore any message while it is played.

C.You can say "Change list" to hear your Email while you are playing the voice messages.

D.You can say "Print" to print your fax message while you are informed that you have fax

messages. **Correct Answers: CD**